## **Lightning**

- Watch the loops and where they start and end.
- I put boxes around the parts that are in their loop.

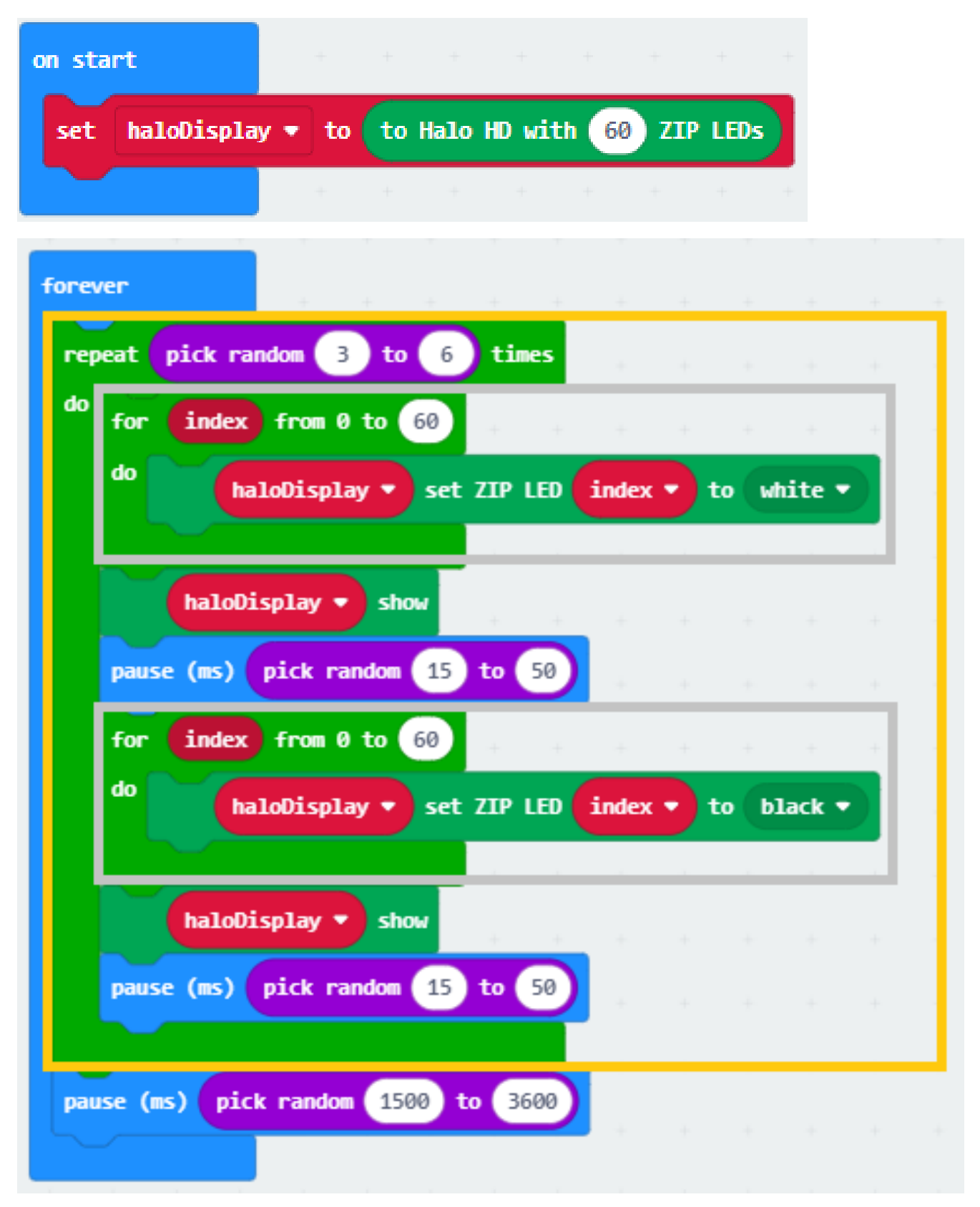